## **Installation**

This documentation describes the installation of Natural on a UNIX platform. The following topics are covered:

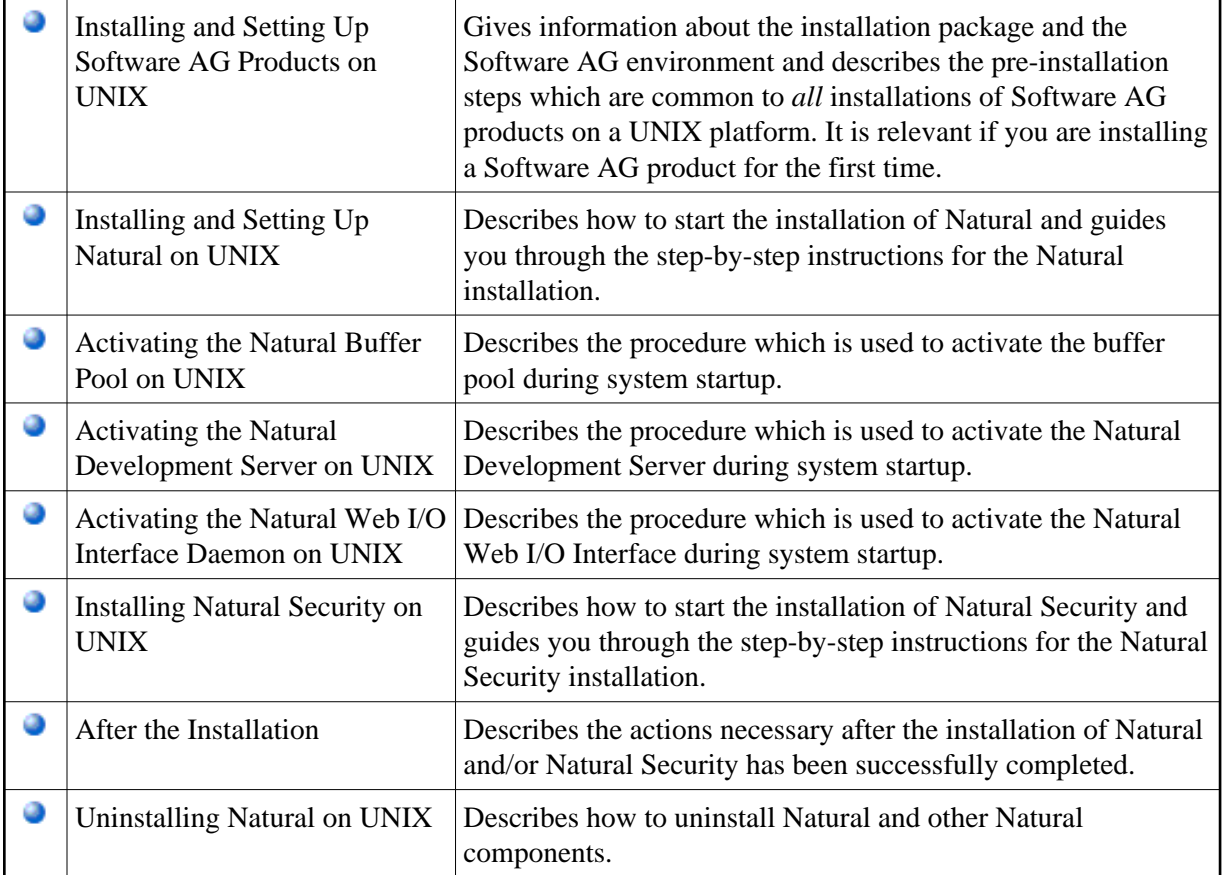

## **Note:**

Before installing Natural, please refer to the files *install.txt* and *readme.txt* in the directory *unix/<platform>/nat/<version>* of the installation medium. The file *install.txt* contains information that you should be aware of before you start the installation. The file *readme.txt* contains information that you should be aware of after the installation has completed and before you start to use Natural.

## **Conventions**

The following terms are used throughout this documentation.

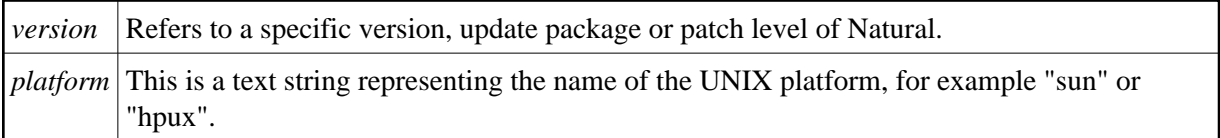